## Download

[Move Photo Library Taking Up Too Much Space On Mac](https://fancli.com/1vkybn)

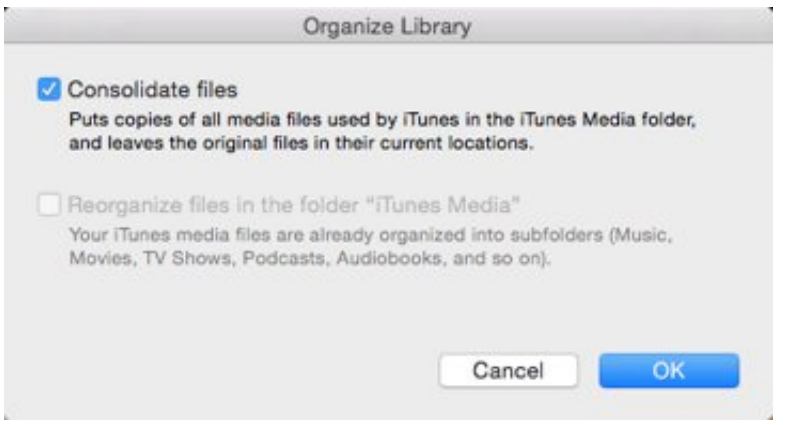

[Move Photo Library Taking Up Too Much Space On Mac](https://fancli.com/1vkybn)

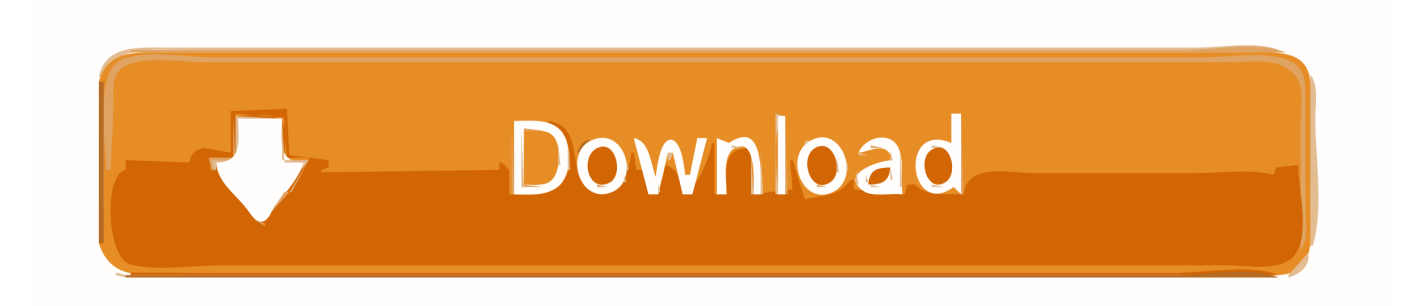

So, your Mac is running out of storage You try to figure out what's taking up your disk space by clicking the Apple logo on the top-left of the screen, selecting About This Mac, and hitting the Storage tab.

e10c415e6f